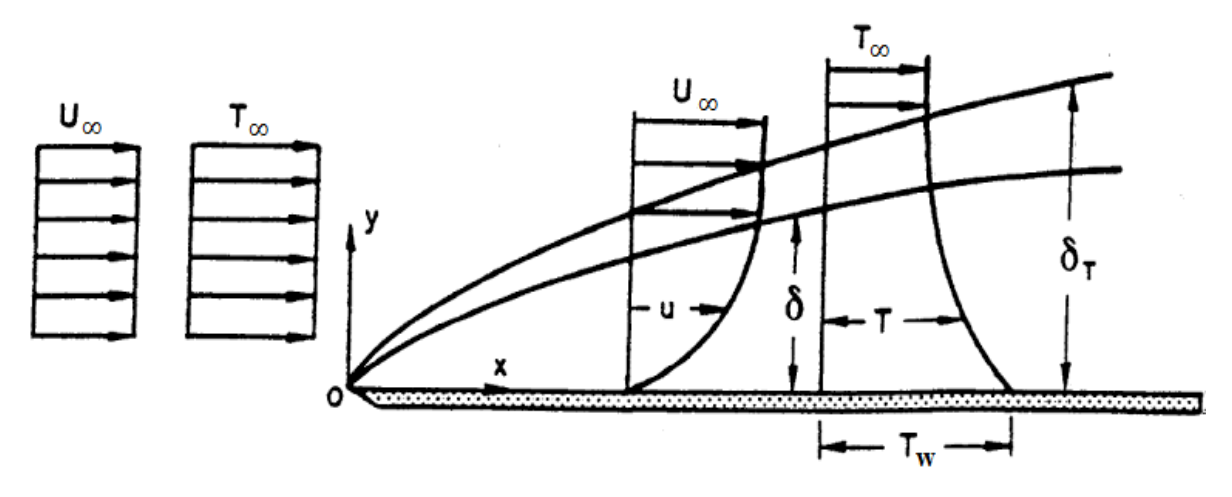

Рис. 2. Скорость и температура изменения процесса теплопередачи с пограничных слоев радиоэлектронной платы

Оценка коэффициента передачи тепла в данном случае определяется формулой:

$$
q_n = h(T_w - T_f) \tag{1}
$$

где  $T_w$  – температура стенки,  $T_f$  – температура жидкости,  $q_n$  – поверхностный тепловой поток. Исходя из (1) вычисляем  $h$  – коэффициент передачи тепла,  $Br/m^2K$ :

$$
h = \frac{q_n}{T_w - T_f} = \frac{-k_f \left(\frac{\partial T_f}{\partial n_s}\right)}{T_w - T_f} \tag{2}
$$

где k – коэффициент теплопроводности [2].

ЛИТЕРАТУРА:

- 1. Термоэлектрическое охлаждение // А.Ф. Иоффе, Л.С. Стильбанс, Е.К. Иорданшвили, Т.С. Ставицкая. - М.: АН СССР, 1956. - 114 с.
- 2. Кузовлев В.А. Техническая термодинамика и основы теплопередачи. М.: Высшая школа, 1983. - 335 с.

Научный руководитель: И.А. Габитов, ст. преподаватель кафедры теоретической и общей электротехники, Дагестанский государственный технический университет.

## **МОДЕЛИРОВАНИЕ ПРОЦЕССОВ ТЕПЛООБМЕНА В ХВОСТОВЫХ ПОВЕРХНОСТЯХ НАГРЕВА КОТЛА КВТ-116,3-150**

А.Р. Надырова

Государственный университет имени Шакарима города Семей

Поверхности нагрева котельного агрегата, расположенные в самом конце газового тракта называются хвостовыми. К ним относятся экономайзеры и воздухоподогреватели. Установка хвостовых поверхностей нагрева способствует обеспечению высокой экономичности котельного агрегата при его минимальных массогабаритных показателях [1].

Поверхности нагрева работающего котла покрываются со стороны газов горения шлаком, золой и сажей. Отложения уменьшают коэффициент теплопередачи поверхностей теплообмена [2, 3]. Из-за них происходит меньшее охлаждение уходящих газов горения и таким образом, уменьшается к.п.д. и тепловая мощность котла. Внешние загрязнения забивают газовый тракт котла и увеличивают его аэродинамическое сопротивление, вследствие чего увеличивается расход электроэнергии дымососами. Для очистки поверхностей газохода (рисунок 1) применяются обдувочные аппараты.

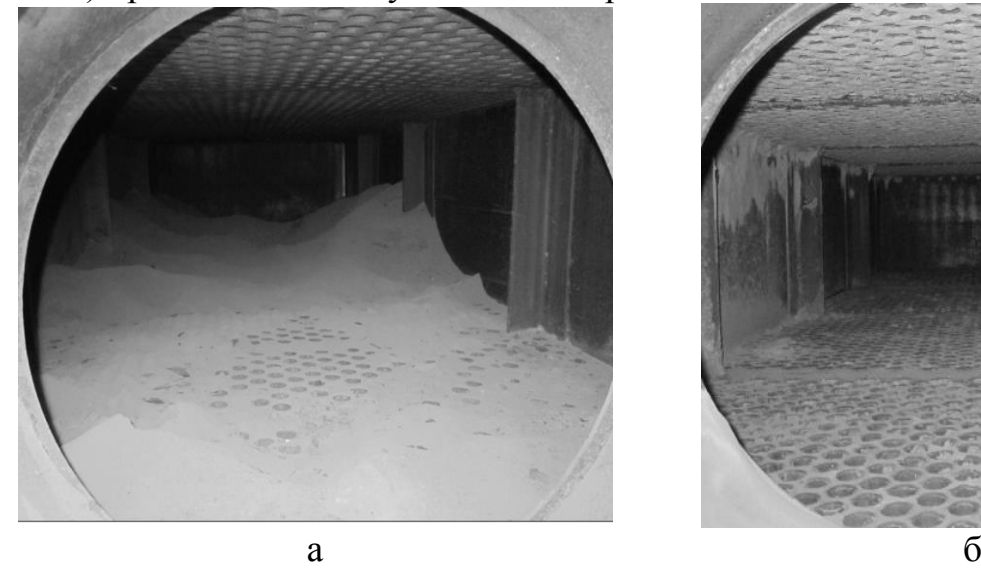

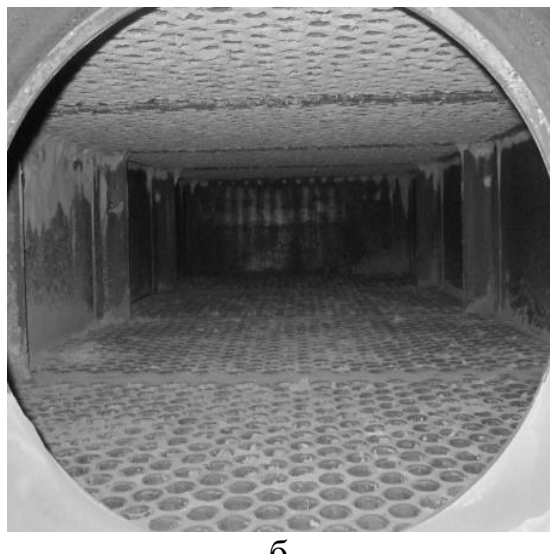

Рис. 1. Загрязненная (а) и очищенная (б) поверхности опускного газохода

В связи с необходимостью увеличения эффективности работы котельного оборудования, улучшения экологической обстановки на прилегающих к нему территориях, исследованию процессов теплообмена в хвостовых поверхностях нагрева в настоящее время уделяется особое внимание [4].

Объектом исследования в данной работе является процесс теплообмена в хвостовых поверхностях нагрева котлоагрегата КВ-Т-116,3-150, установленного на ТЭЦ-1 города Семей. Хвостовыми поверхностями нагрева данного котла являются две ступени трубчатого воздухоподогревателя (ВЗП), расположенного в вынесенном опускном газоходе.

ВЗП выполнен по воздушной стороне четырехпоточным трехходовым. Трубы воздухоподогревателя расположены в шахматном порядке. Дымовые газы проходят внутри труб, а воздух омывает их снаружи поперечным током. Направление дымовых газов сверху вниз. С целью увеличения скорости перемещения нагреваемого воздуха воздухоподогреватель по высоте разделен промежуточными перегородками, располагаемыми параллельно трубным доскам.

Проведение натурных экспериментов осложнено большими затратами на их проведение, сложными процессами в результате передачи теплоты последовательно по всем поверхностям теплообмена, нестационарностью их протекания. Развитие и распространение современной вычислительной техники и теплофизики способствуют значительному ускорению и упрощению исследований процессов, протекающих в элементах энергетического оборудования. В настоящее время развитие получило моделирование теплообменных процессов в специализированных программных комплексах [5, 6].

В программном комплексе ANSYS Fluent 14.5 была построена модель и исследовано распределение температур дымовых газов и нагреваемого воздуха в загрязненной поверхности ВЗП в зависимости от теплопроизводительности котлоагрегата. Результаты проведенных исследований представлены на рисунках 4, 5 и 6.

При теплопроизводительности 60 Гкалл/ч температура воздуха в первой ступени ВЗП изменяется в пределах от 376 до 403 К, во второй ступени от 525 до 733 К по высоте газохода. Две ступени ВЗП разделены промежуточными газовыми коробами, на которых отсутствуют датчики измерения температур.

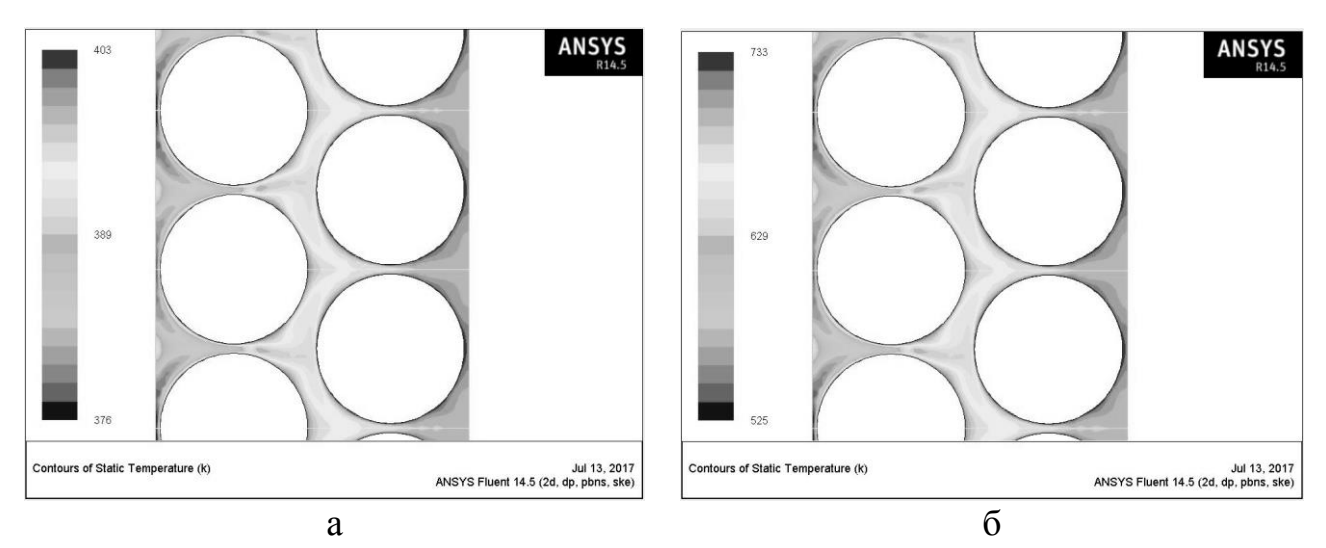

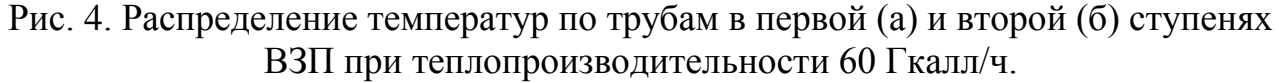

При теплопроизводительности 70 Гкалл/ч температура воздуха в первой ступени ВЗП изменяется в пределах от 370 до 403 К, во второй ступени от 557 до 743 К по высоте газохода.

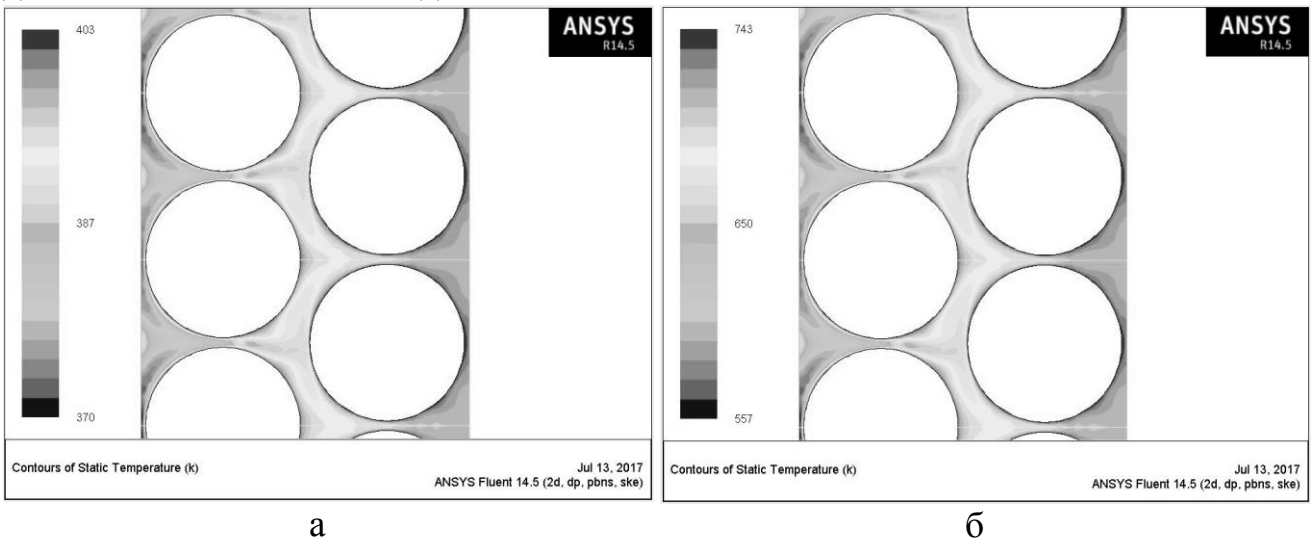

Рис. 5. Распределение температур по трубам в первой (а) и второй (б) ступенях ВЗП при теплопроизводительности 70 Гкалл/ч.

При теплопроизводительности 80÷100 Гкалл/ч температура воздуха в первой ступени ВЗП изменяется в пределах от 380 до 413 К, во второй ступени от 593 до 753 К по высоте газохода.

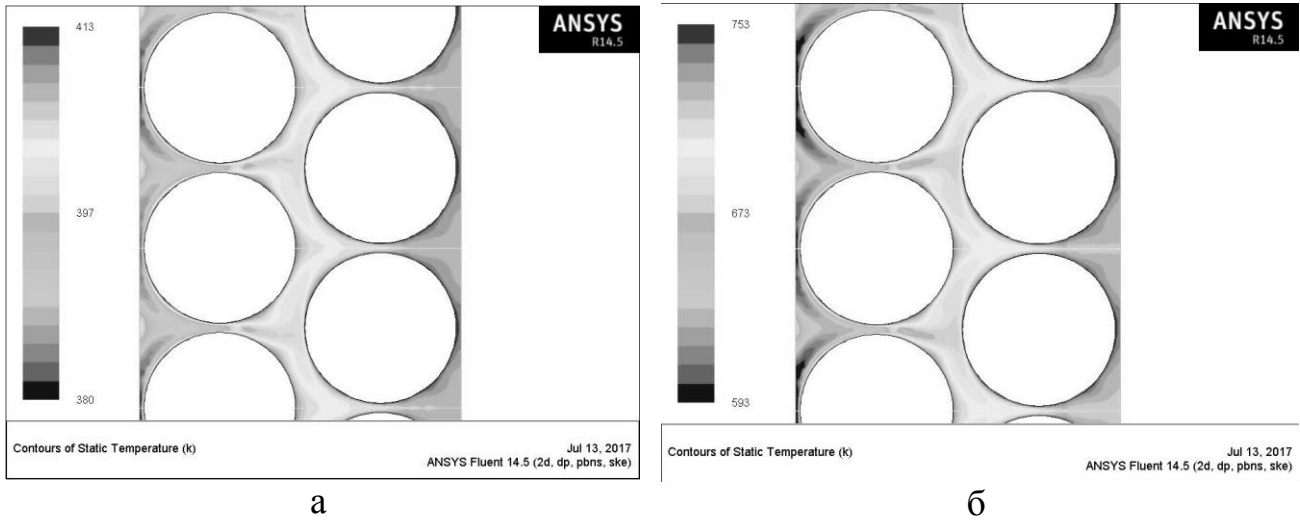

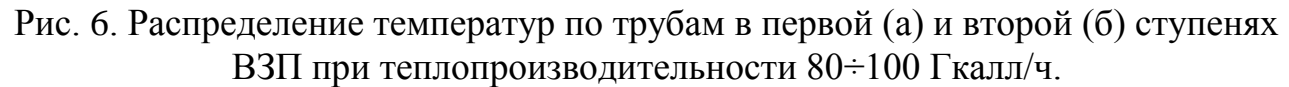

Температуры полученные при помощи моделирования процесса теплообмена в программном-комплексе ANSYS Fluent 14.5 соответствуют показаниям контрольно-измерительных приборов котлоагрегата.

Анализ полученных данных свидетельствует о том, что с ростом производительности котельного агрегата процесс теплообмена в хвостовых поверхностях нагрева проходит интенсивнее, увеличивается его эффективность, что в конечном итоге способствует повышению кпд. Данный метод исследования позволяет прогнозировать распределение температур в воздухоподогревателе. Полученные зависимости позволят формировать режимные карты работы оборудования.

# ЛИТЕРАТУРА:

- 1. Липов Ю.М. Котельные установки и парогенераторы/ Липов Ю.М., Третьяков Ю.М. – Москва-Ижевск: НИЦ «Регулярная и хаотическая динамика»; Институт компьютерных исследований, 2006. – 592 с.
- 2. Опыт проведения эксплуатационной химической очистки экранов топки котельного агрегата ТГМ-151 М/ Левитина И.В. [и др.]// Электрические станции. – М., 2011. - №9. – с. 21-22
- 3. Тумановский А.Г. Очистка и пассивация теплоэнергетического оборудования ТЭС/ Энергетик. – М.: 2013. - №7, с.55
- 4. Баранов В.Н. Проблемы гидродинамики, маневренности, надежности энергетических котлов и их решение – Новосибирск: изд-во НГТУ, 2013. - 219 с.
- 5. Leitlmer R., Muller. H. CFD studies for boilers // Second M.I.T. Conference on Computational Fluid and Solid Mechanics - Cambridge, 2003. - P.172.

6. Amol S. Kinkar, G. M. Dhote, R.R. Chokkar. CFD Simulation On CFBC Boiler. INTERNATIONAL JOURNAL OF SCIENTIFIC & TECHNOLOGY RESEARCH VOLUME 4, ISSUE 02, FEBRUARY 2015. ISSN 2277 – 8616.

Научные руководители: О.А. Степанова, к.т.н., доцент, зав. кафедрой «Техническая физика и теплоэнергетика» ГУ имени Шакарима города Семей; С.Л. Елистратов, д.т.н., профессор, зав. кафедрой Тепловые электрические станции Новосибирского государственного технического университета.

# **ИССЛЕДОВАНИЕ СТРУКТУРЫ И СВОЙСТВ ВОЛЬФРАМА МАРКИ ВЧ-99**

Ж.К. Айткалиев<sup>1</sup>, А.М. Сахариева, А.Ж. Миниязов<sup>2</sup> Государственный университет имени Шакарима города Семей<sup>1</sup> Институт атомной энергии<sup>2</sup> РГП НЯЦ РК города Курчатов

# **Цель работы**

Исследование структуры и свойств вольфрама, конструкционного материала термоядерного реактора.

## **Введение**

Вольфрам химический элемент VI группы 6-го периода таблицы Д.И. Менделеева, имеет номер 74, переходный металл светло-серого цвета. Самый тугоплавкий металл, имеет температуру плавления  $t_{\text{min}} = 3800 \text{ °C}$ . С точки зрения применения металла вольфрам его наиболее важными свойствами являются плотность, температура плавления, электрическое сопротивление, коэфицент линейного расширения [1]. Благодаря своим свойствам на сегодняшний день вольфрам является одним из самых перспективных материалов контактирующих с термоядерной плазмой элементов реактора.

#### **Объект исследования**

В качестве объекта исследования рассматривается материал вольфрам марки ВЧ-99.

Методы и оборудование для исследования

Оптическая микроскопия: метод оптической металлографии, ОМ Метам ЛВ-41 (Ломо).

Обработка и изучение полученных результатов: программа Altami Studio, метод подсчета зерен по ГОСТ 5639-82.

Определение твердости: метод Виккерса, микротвердомер ПМТ-3.

# **Результаты исследования**

*Исследование микроструктуры.* На рисунке 1 показана микроструктура вольфрама ВЧ-99. Результаты подсчета количества зерен представлены в таблице 1, подсчет зерен был проведен в 3 зонах наблюдения.